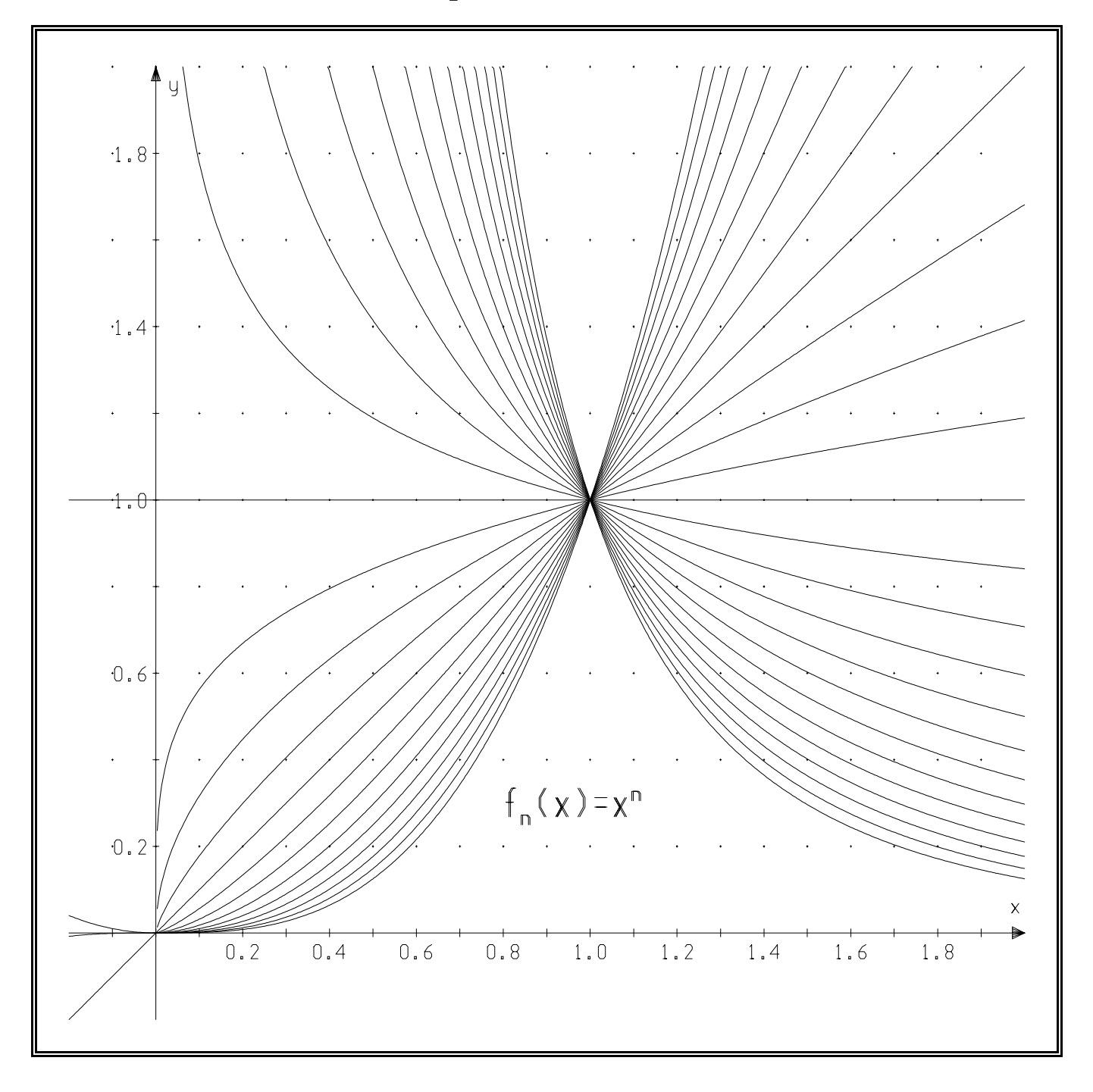

Dargestellt sind die Graphen der Funktionenschar  $f_n$  mit  $f_n(x) = x^n$ . - **n** wurde von -3 bis 3 gewählt, mit der Schrittweite  $\frac{1}{4}$ , d.h.  $n \in \left\{-3; -\frac{11}{4}; -\frac{10}{4}; -\frac{9}{4}; \cdots; \frac{11}{4}; 3\right\}$ .

Ordne die Graphen den unterschiedlichen Werten von **n** zu! Notiere jedoch zuerst die unterschiedlichen Funktionsgleichungen. Beispiele:  $f_{-3}(x) = x^{-3} = \frac{1}{x^3};$   $f_{-\frac{11}{4}}(x) = x^{-\frac{11}{4}} = \frac{1}{\frac{11}{x^{\frac{11}{4}}}} = \frac{1}{\sqrt[4]{x^{11}}}$ . x 11 4  $=$   $\frac{1}{1}$  $\sqrt[4]{x^{11}}$ 

Überprüfe deine Entscheidung durch ausgewählte Einsetzungen (z.B.  $x = 1.5$ ) mit dem Taschenrechner.